## *BUSINESS INTELLIGENCE* **MET POWER BI**

Sylvio Rodriguez en Jo Swinnen

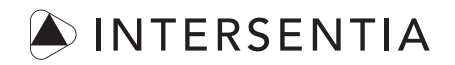

Antwerpen – Gent – Cambridge

*Business intelligence* met Power BI Sylvio Rodriguez en Jo Swinnen

© 2020 Lefebvre Sarrut Belgium NV Hoogstraat 139/6 – 1000 Brussel

ISBN 978-94-000-1129-8 D/2020/7849/111 NUR 163 Gedrukt in de Europese Unie

Verantwoordelijke uitgever: Paul-Etienne Pimont, Lefebvre Sarrut Belgium NV Lay-out: Crius Group, Hulshout Omslagontwerp: Danny Juchtmans / www.dsigngraphics.be Omslagillustratie: Artem Kovalenco – Shutterstock

*Business intelligence met Power BI* is an independent publication and is neither affiliated with, nor authorized, sponsored, or approved by, Microsoft Corporation.

Alle rechten voorbehouden. Niets uit deze uitgave mag worden verveelvoudigd, opgeslagen in een geautomatiseerd gegevensbestand, of openbaar gemaakt, in enige vorm of op enige wijze, hetzij elektronisch, mechanisch, door fotokopieën, opnamen of enige andere manier, zonder voorafgaande schriftelijke toestemming van de uitgever.

Ondanks alle aan de samenstelling van de tekst bestede zorg, kunnen noch de auteurs noch de uitgever aansprakelijkheid aanvaarden voor eventuele schade die zou kunnen voortvloeien uit enige fout die in deze uitgave zou kunnen voorkomen.

iii

## **DANKWOORD**

*"The union of opposites, in so far as they are really complementary, always results in the most perfect harmony; and the seemingly incongruous is often the most natural."*

**Stefan Zweig**

Beste lezer,

Met dit boek proberen wij geïnteresseerden op een andere manier te laten kennismaken met het Microsoft-pakket Power BI en te laten zien hoe data nuttige informatie kunnen worden, in de vorm van business intelligence dashboards. Onze doelgroep is niet zozeer de ICT-gemeenschap, maar iedereen die met analyses en rapportering bezig is, op school of in het bedrijf, gaande van een productieverantwoordelijke tot de financieel directeur.

De focus ligt op de uitwerking van realistische praktijkvoorbeelden, zoals het formuleren van bedrijfsdoelstellingen en KPI's of het interpreteren van een dashboard.

Het was een enorme uitdaging maar ook een plezier om deze praktijkvoorbeelden op een educatieve manier te verwerken in dit handboek. De ervaring en expertise van Sylvio zorgen ervoor dat de praktijkvoorbeelden zeer herkenbaar en nuttig zullen zijn voor mensen uit het bedrijfsleven, terwijl de educatieve insteek van Jo het mogelijk maakt dat het boek stap voor stap gebruikt kan worden door iedereen geïnteresseerd in de werking van Power BI. Wij zijn dan ook trots op wat het geworden is!

Graag zouden we een aantal mensen willen bedanken. In de eerste plaats Inge Verbeeck, voor de waardevolle input en kritische kijk op ons werk, waardoor dit boek naar een hoger niveau is getild. Daarnaast ook de redactie van Intersentia voor het mooie eindresultaat. Ook een aantal collega's van de Hogeschool PXL die een deel hebben nagelezen en tips hebben gegeven om het nog beter te maken.

Verder willen we elkaar bedanken, het was een boeiend proces waar we beiden veel uit geleerd hebben.

Ten slotte willen we natuurlijk allebei ons gezin bedanken. Ramuna, bedankt voor de extra inzet en je geduld tijdens het schrijfproces. En Jasper, bedankt om steeds opnieuw in mij te geloven als ik aan een nieuw avontuur begin.

Veel leesplezier, Sylvio Rodriguez en Jo Swinnen

v

## **GEBRUIKSAANWIJZING**

Beste lezer,

Met het boek dat je nu in handen hebt, introduceren we je stap voor stap in het Microsoft-pakket Power BI Desktop. Met dat pakket tover je complexe bedrijfscijfers om tot aantrekkelijke dashboards en goed interpreteerbare rapporten.

De ondertitel van het boek 'Leer. Doe. Ervaar' is meteen ook jouw leidraad. Elk hoofdstuk begint met een realistische case. Elke stap van deze case wordt op dezelfde manier opgebouwd:

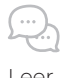

Korte theoretische deeltjes geven je inzicht in de bedrijfsprocessen en mogelijke toepassingen van Leer de software.

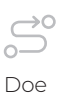

Je doet de uitgewerkte oefeningen mee met behulp van de screenshots en de online beginbestanden.

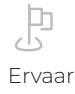

Je ervaart zelf de kracht van de software en oefent de mogelijkheden van Power BI zelfstandig in. Oplossingen zijn online beschikbaar. Ervaar

De sterren geven de complexiteit van elk hoofdstuk aan.

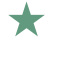

De basis van de basis. Zonder deze informatie kun je niet verder.

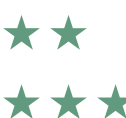

Beginnersniveau: je kunt een eenvoudig rapport in Power BI maken.

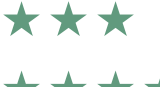

**★ ★ ★** Complexere rapporten en minder *cleane* bestanden? *Bring it on!* 

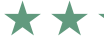

IF.

**★ ★ ★**  Power BI en jij, *it's a match*.

Je vindt de benodigde bestanden (oplossingen en beginbestanden) op www.intersentia.be.

De nummering **1 2 3** ... in de tekst verwijst naar de nummering in de afbeeldingen zodat je stap voor stap alle handelingen kan volgen.

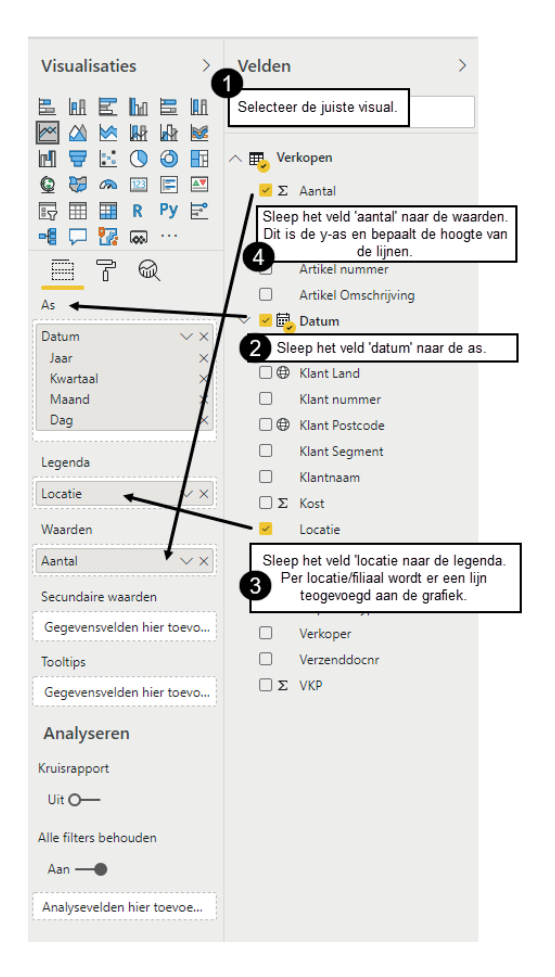

Voorbeelden worden op op deze manier weergegeven.

Power BI Desktop is continu in ontwikkeling en er worden regelmatig updates uitgevoerd aan het programma. Het kan dan ook zijn dat de printscreens in dit boek afwijken van de versie waarmee je aan het werken bent. Indien er drastische wijzigingen gebeuren, zal dit op de website van het pakket gecommuniceerd worden.

We wensen je veel succes en inspiratie!

De auteurs

## **INHOUD**

a sa kacamatan ing Kabupatèn Ba

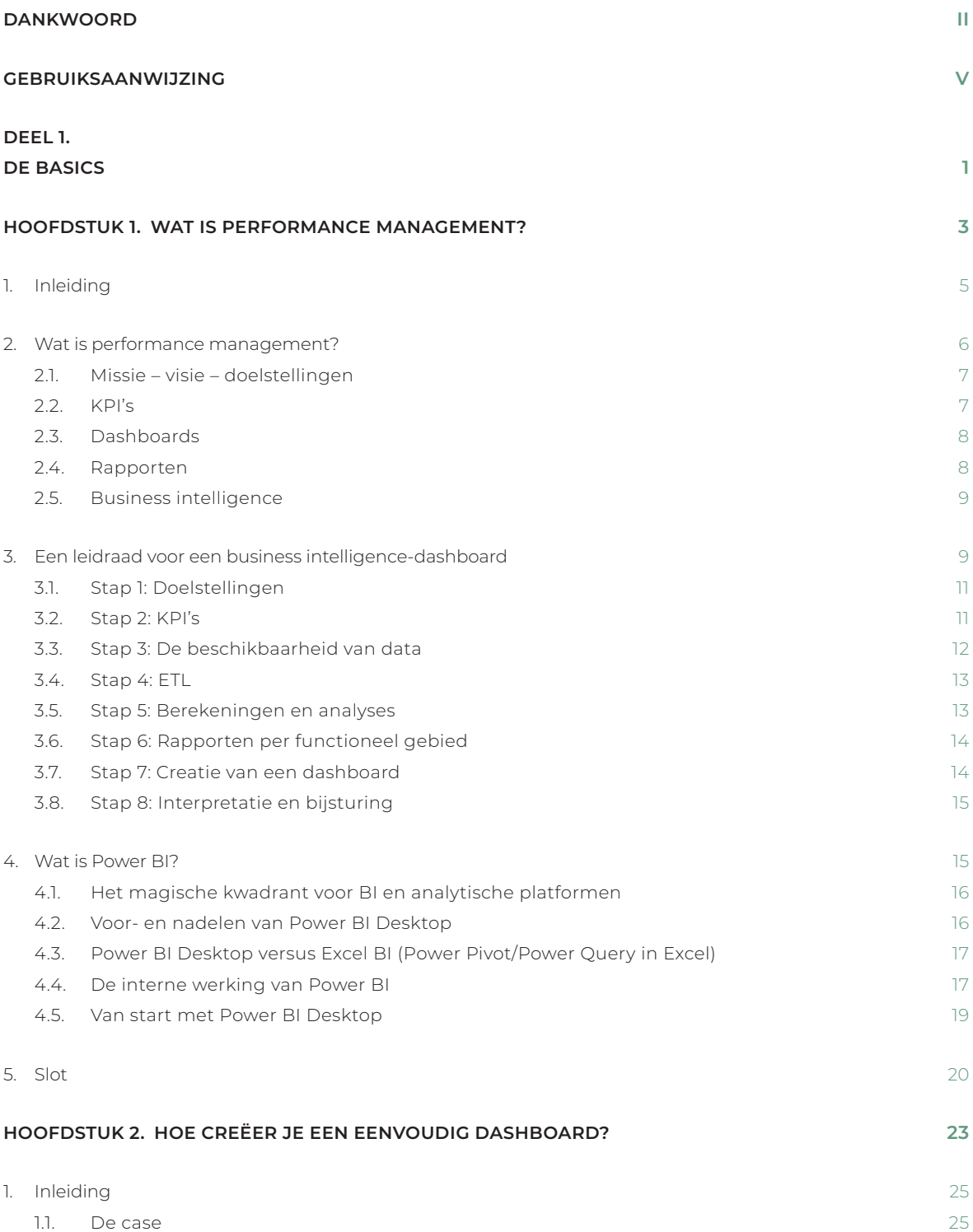

vii

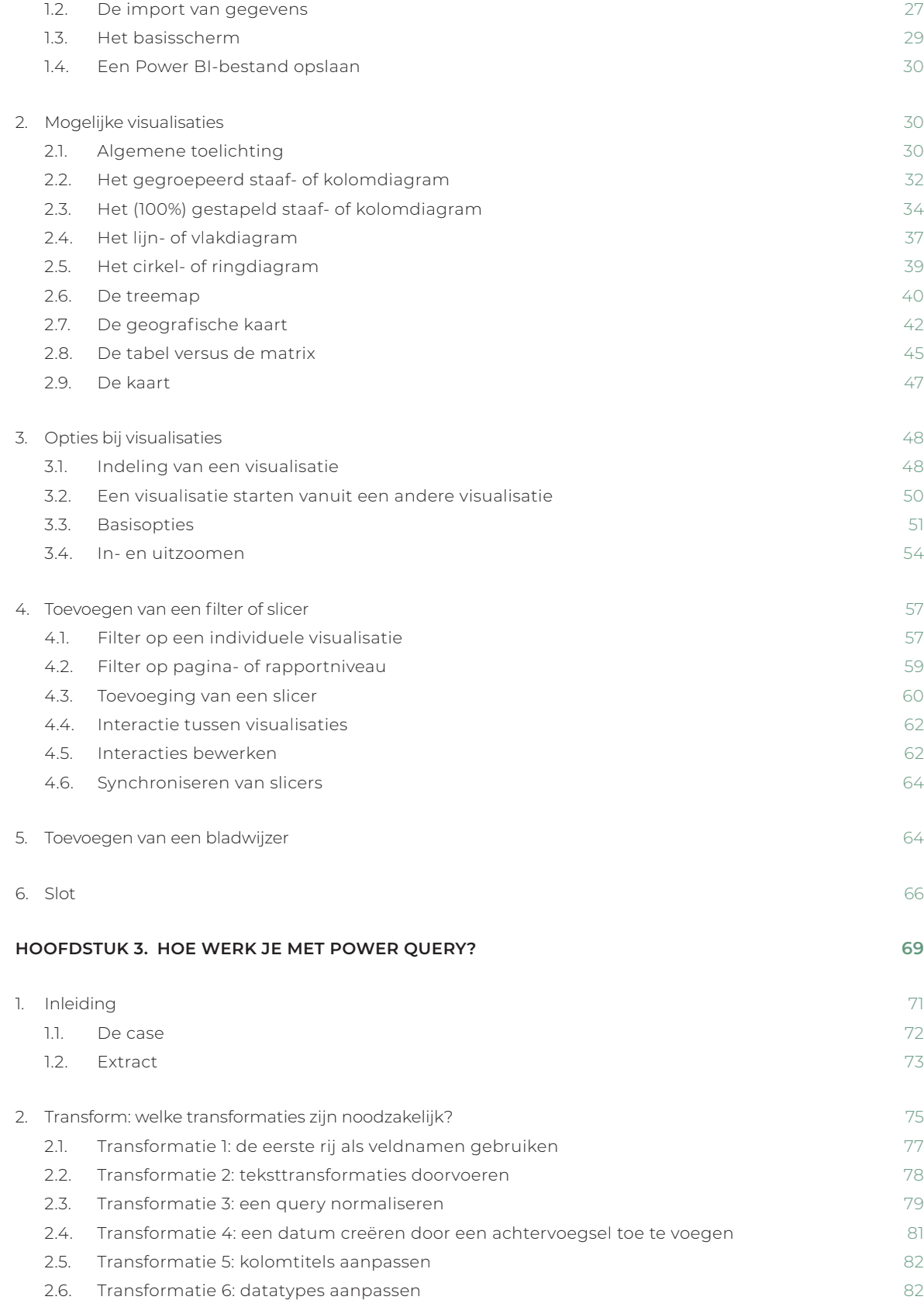

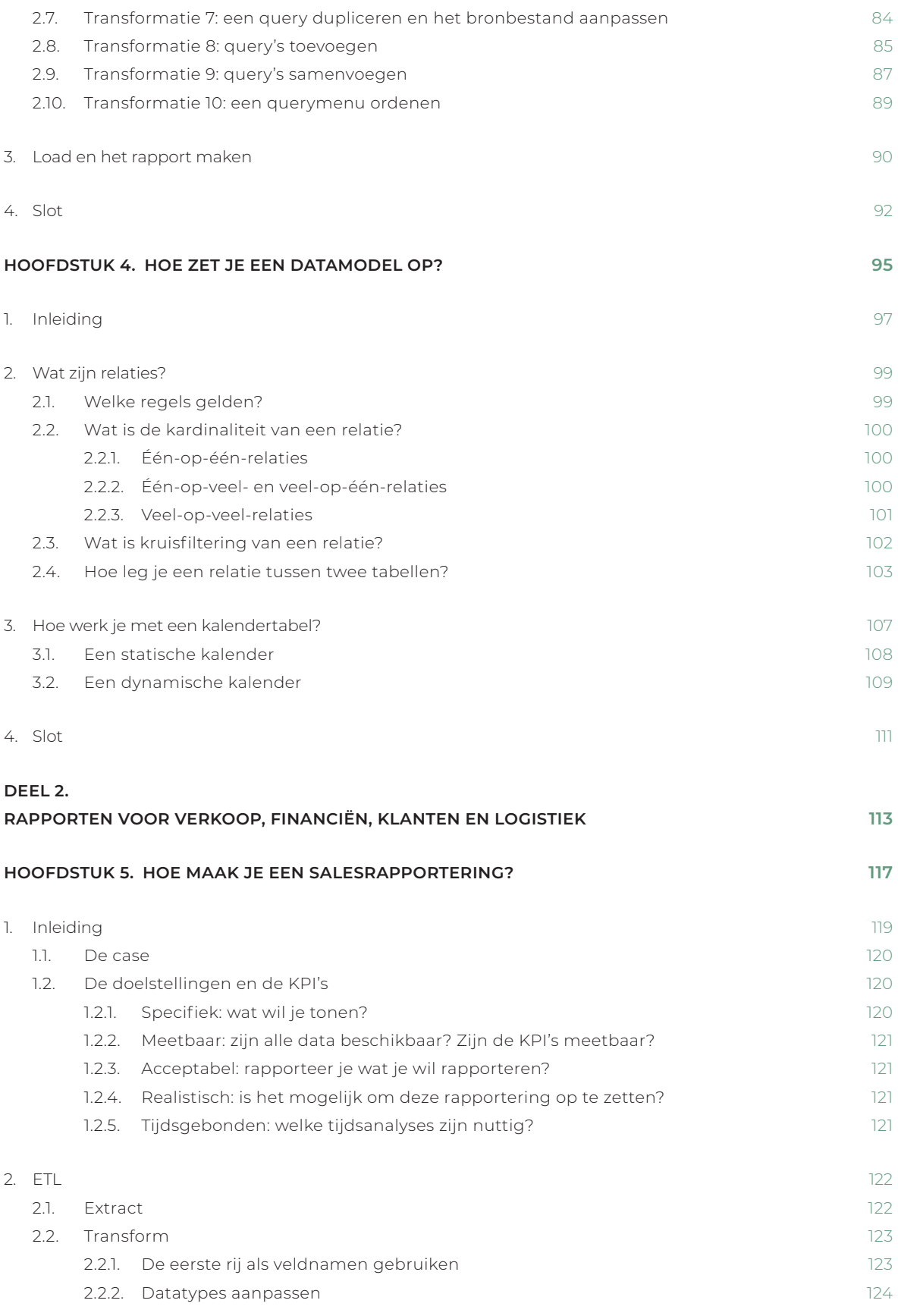

ix

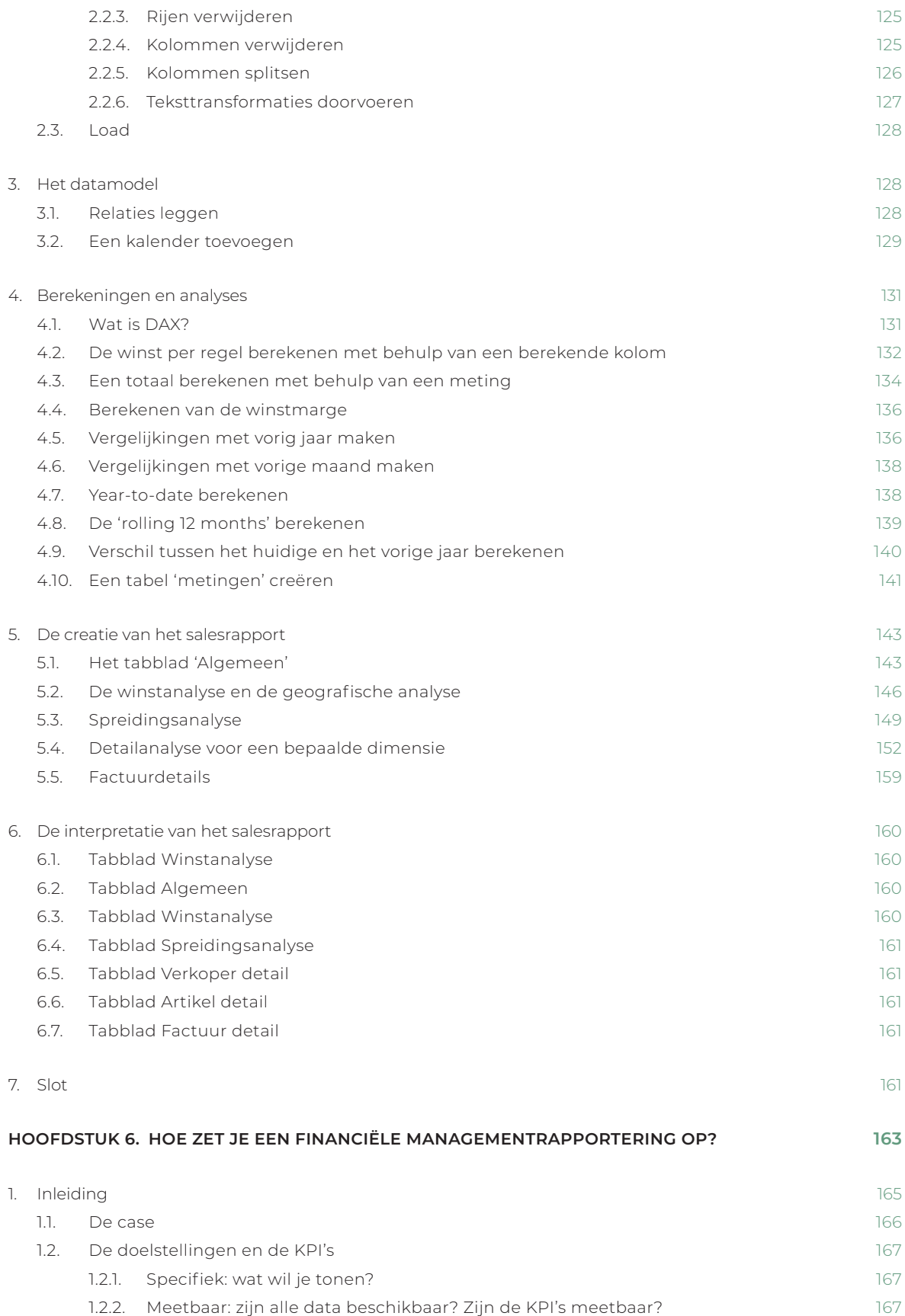

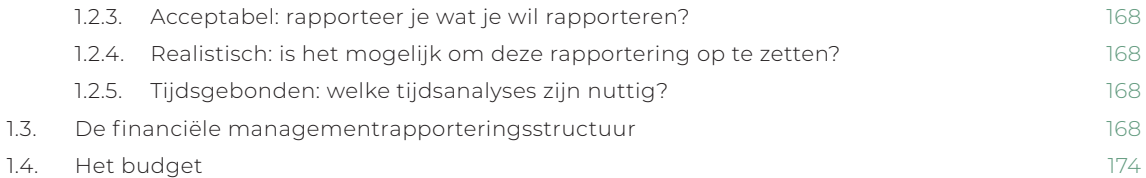

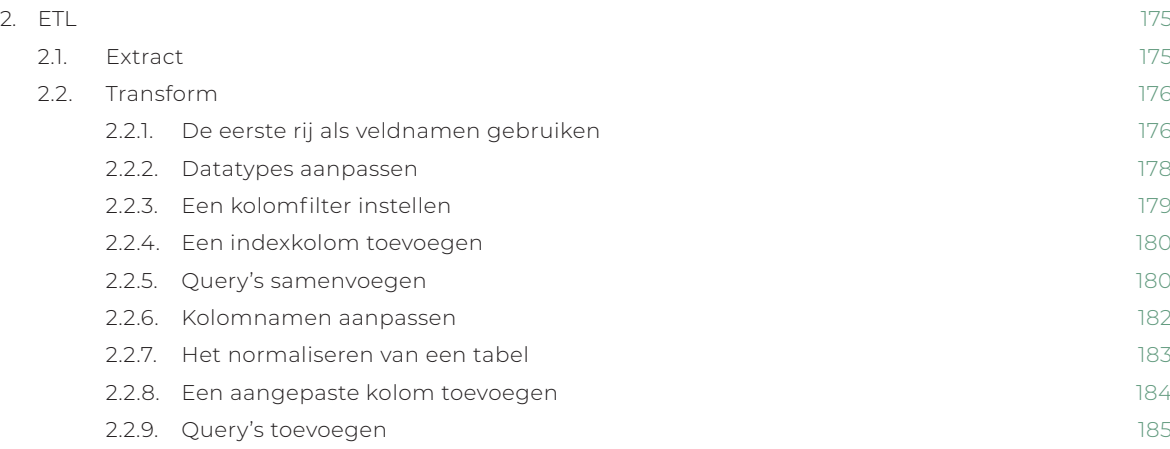

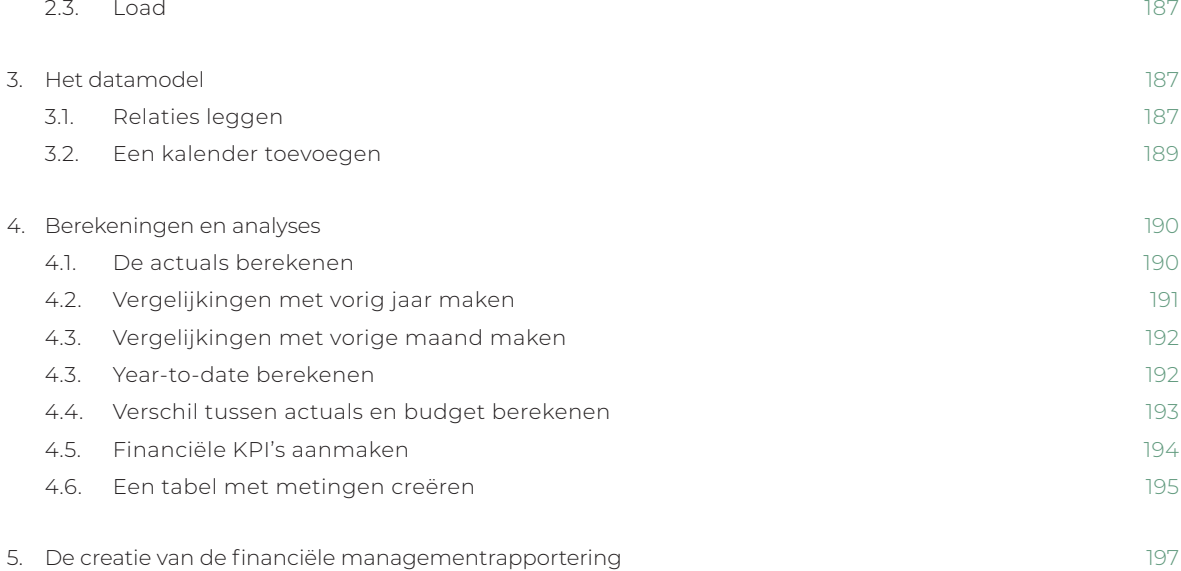

5.1. Tabblad KPI's 1988 and the state of the state of the state of the state of the state of the state of the state of the state of the state of the state of the state of the state of the state of the state of the state of 5.2. Resultatenrekening 200 5.3. De resultatenrekening opmaken 204 5.3.1. Tabblad 1: een resultatenrekening per kwartaal 205 5.3.2. Tabblad 2: een resultatenrekening per maand 206 5.3.3. Tabblad 3: een resultatenrekening in detail 207

6. De interpretatie van de financiële managementrapportering 208 6.1. Interactie met slicers 208 6.2. Tabblad KPI's 208 6.3. Tabblad Resultatenrekening 208 xi

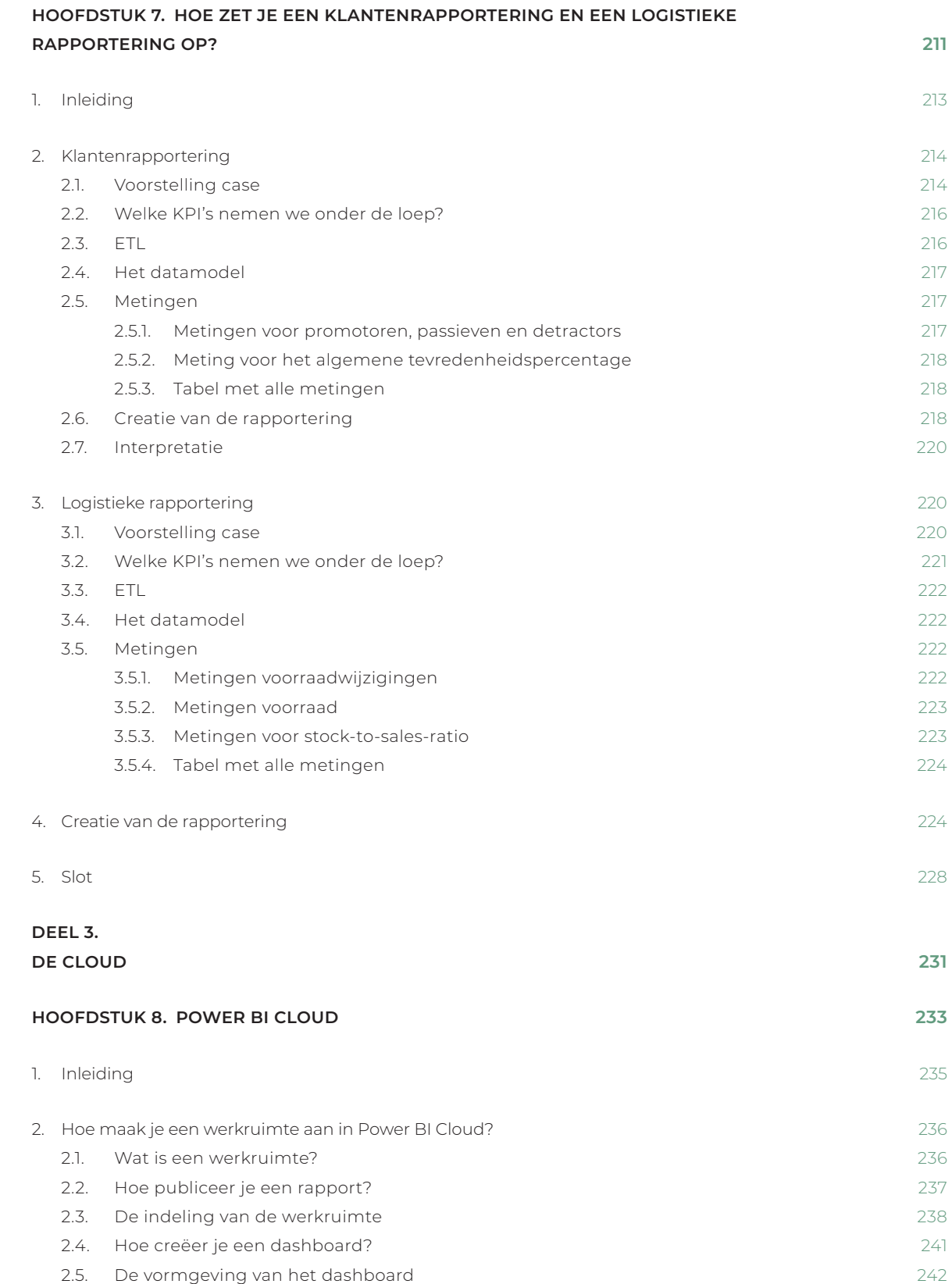

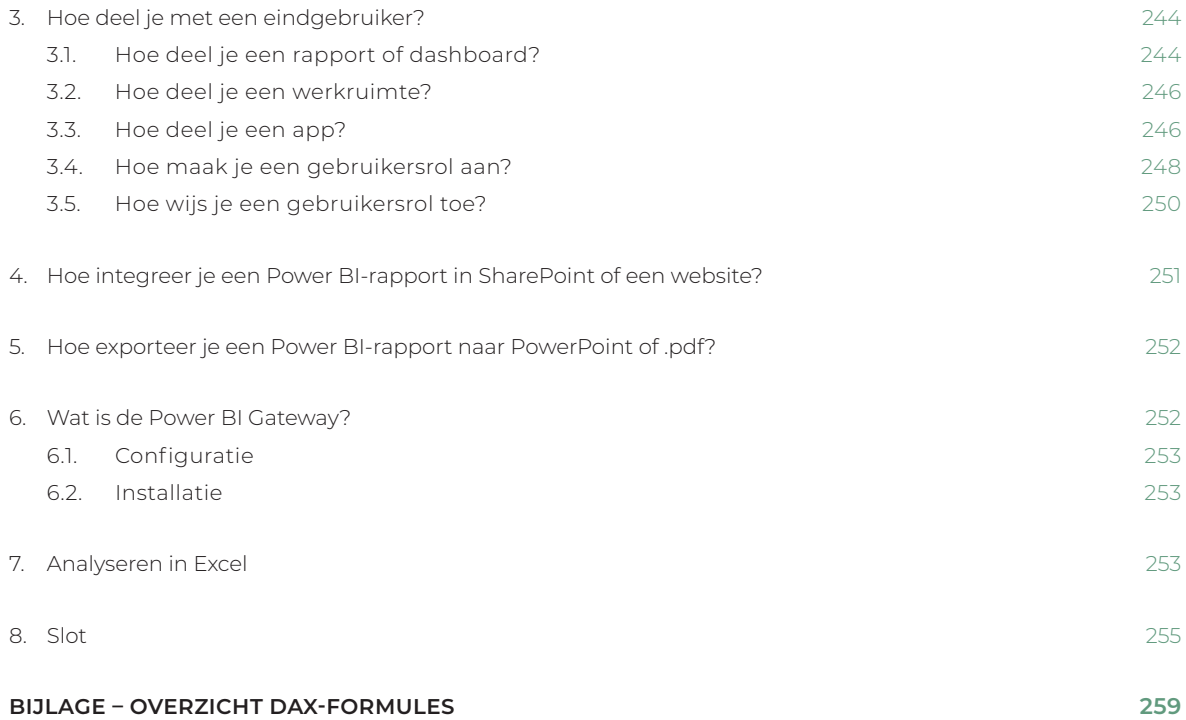

**Inh o**

xiii